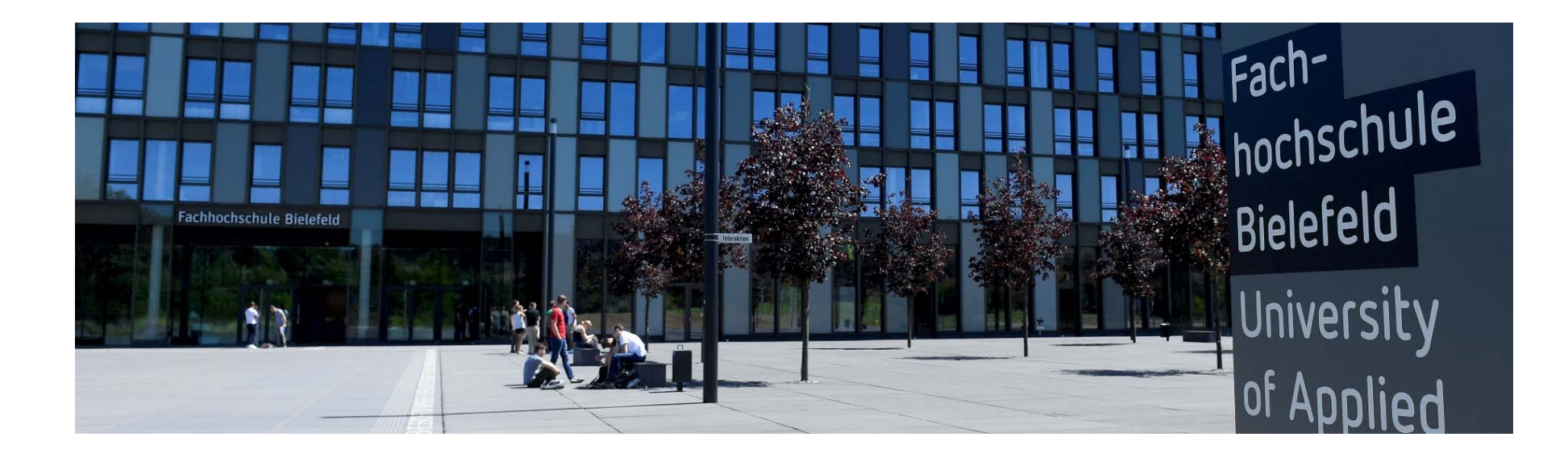

# **Workshop LiveVoting - Die Nutzung des ILIAS-Livevotings lohnt sich.**

**Prof. Dr. Achim Schmidtmann**

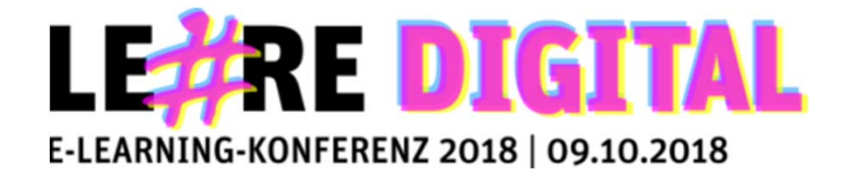

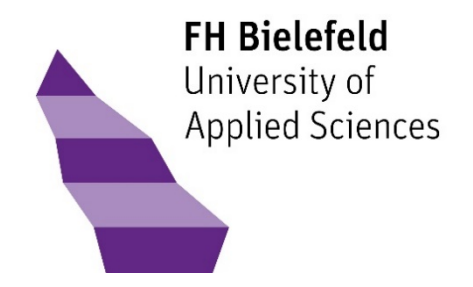

# Agenda

- **Kurze (!) Einführung zu mir und ARS**
- •**LiveVoting im Einsatz**
- **Sie nutzen LiveVoting**
- $\bullet$ **Ausgewählte Best Practices**

**Herzlichen Dank an Prof. Dr. Gabriele Kunau von der Fachhochschule Dortmund für das zur Verfügung Stellen Ihres Vortrags!**

**Prof. Schmidtmann Fachbereich Wirtschaft und Gesundheit**

10.10.2018

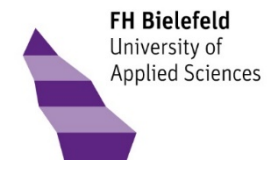

# Kurze Vorstellung

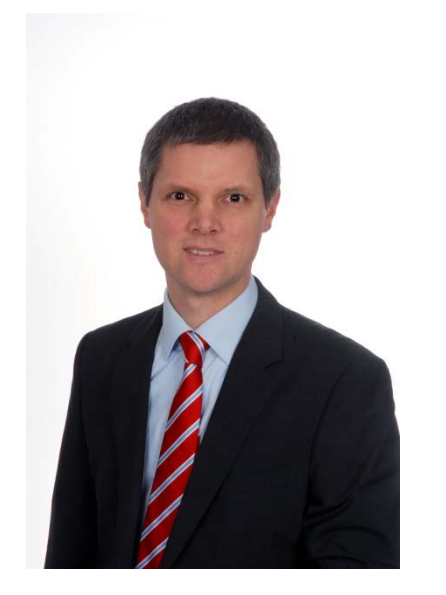

#### Prof. Dr. Achim Schmidtmann

48 Jahre alt, verheiratet, 3 Kinder (9, 11 und 14)

Wohnort Paderborn

#### Mein bisheriger Werdegang

- • Studium der Wirtschaftsinformatik an der Universität Mannheim und der University of Massachusetts, Amherst, USA
- • Promotion im Bereich Fertigungslenkung/-steuerung am Heinz Nixdorf Institut der Universität Paderborn
- • 4 ½ Jahre in verschiedenen Positionen u. a. als Project Manager, Team- und Abteilungsleiter bei Lycos Europe
- •2 ½ Jahre als Project / Product Manager bei Wincor-Nixdorf International
- •11 Jahre als Professor für Wirtschaftsinformatik an der FH Dortmund
- • Seit dem 01.09.2017 als Professor für Wirtschaftsinformatik insb. betriebl. Informationssysteme/ERP-Systeme an der FH Bielefeld

*"Es gibt nur eins, was auf die Dauer teurer ist als Bildung: keine Bildung." John F. Kennedy (1917-1963)*

**Prof. Wiemann /**Seite 3**Prof. Schmidtmann**

10.10.2018

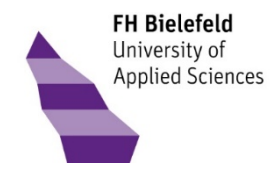

# Audience Response Systems (ARS) - Begrifflichkeit

- •Technik, die die Interaktion in großen Veranstaltungen unterstützt
- • Zentrale Eigenschaften eines ARS:
	- •Entwickelt für den Einsatz in Veranstaltungen mit größerem Auditorium.
	- •Erlaubt der Dozentin Fragen unterschiedlichen Typs an das gesamte Auditorium zu richten.
	- •Erlaubt den Zuhörern individuell und anonym auf die Fragen zu antworten.
	- •Stellt die Antworten (für alle sichtbar) dar.
- •Alternative / verwandte Begriffe: Clicker Systeme, Audience Response Technology (ART), Feedback Systeme
- • Studien zeigen positive Wirkung auf
	- •kurzfristige Leistung, Transfer
	- •Selbstwirksamkeit
	- •Engagement, Teilnahme, Partizipation
	- •wahrgenommene Lehrqualität

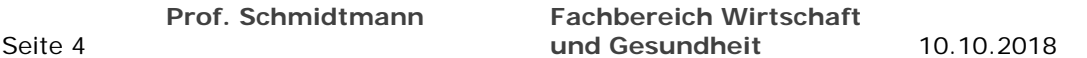

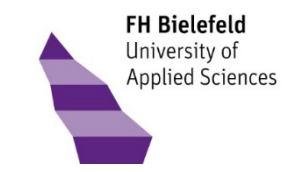

Quelle: Josef Wiemeyer (2018?): Die eigene Lehre erforschen – Lohnt sich der Aufwand?; online verfügbar: https://eleed.campussource.de/archive/se2018/4658/index\_html/; Zugriff am 19.09.2018

# Audience Response Systems und LiveVoting ILIAS Plug-In LiveVoting

- • LiveVoting ist ein ARS, das seit August 2016 in die Lernplattform ILIAS integriert ist.
- $\bullet$ Zur Vorbereitung müssen Sie in einem Ilias Kurs arbeiten.
- $\bullet$ Die Teilnehmer einer Veranstaltung müssen sich nicht in Ilias anmelden.
- • Bekannte Nutzer: Universität Bern, Pädagogische Hochschule Bern, FH Aachen, Justus-Liebig-Universität Gießen, FH Dortmund, Philipps-Universität Marburg, Deutsche Hochschule für Prävention und Gesundheitsmanagement, Universität Tübingen etc.
- $\bullet$ Wird von der ILIAS Community betreut und von der studer + raimann ag, die das Plug-In auch entwickelt hat, weiterentwickelt.

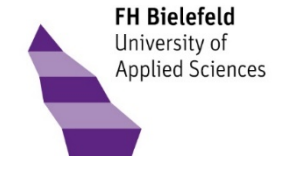

Seite 5

**Prof. Schmidtmann Fachbereich Wirtschaft und Gesundheit**

10.10.2018

# Audience Response Systems und LiveVoting ILIAS Plug-In LiveVoting

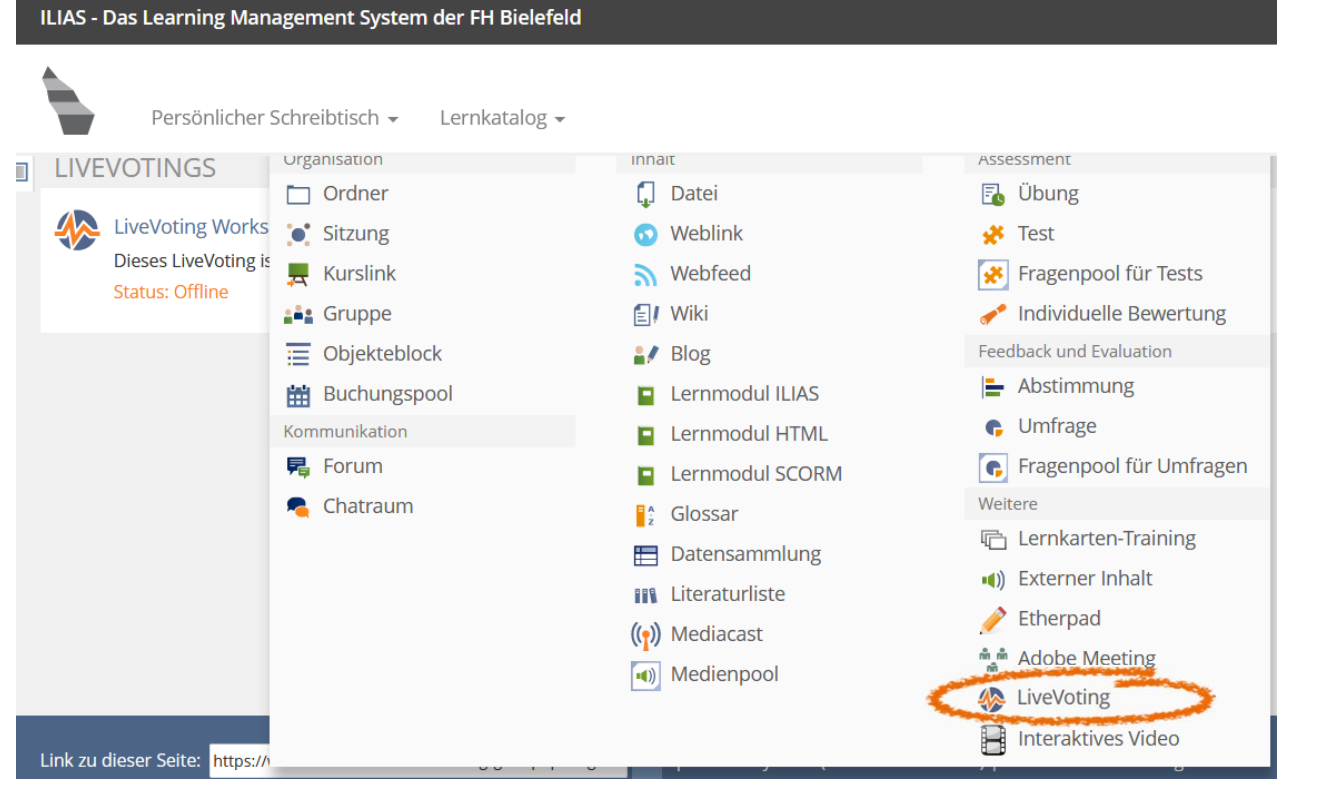

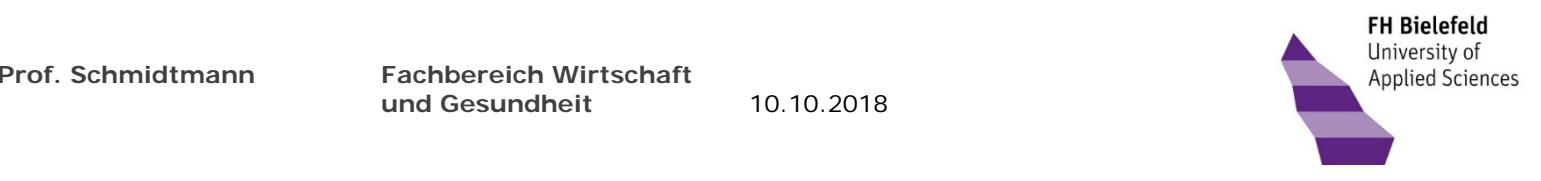

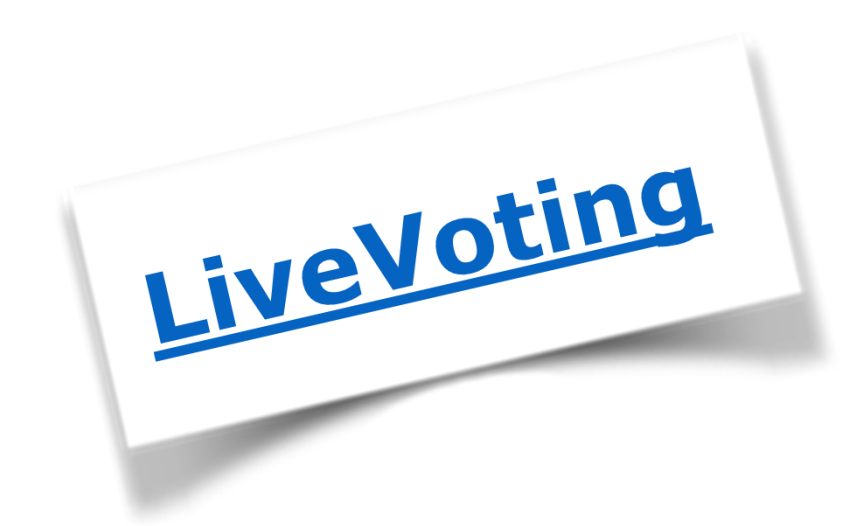

**Prof. Schmidtmann Fachbereich Wirtschaftund Gesundheit**

10.10.2018

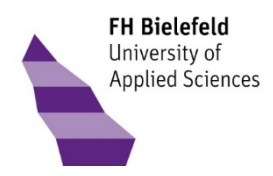

Sie nutzen LiveVoting

Sie erstellen ein beispielhaftes LiveVoting für eine Ihrer Veranstaltungen.

# Sie nutzen LiveVoting

- • Erstellen Sie ein eigenes LiveVoting (Objekt) für eine Ihrer Veranstaltungen.
	- •Was ist es für eine Veranstaltung?
	- •Wie und wofür wollen Sie LiveVoting in der Veranstaltung einsetzen?
	- •Was erhoffen Sie sich durch den Einsatz von LiveVoting?
- •Nutzen Sie unterschiedliche Fragetypen.
- •Testen Sie die verschiedenen Einstellmöglichkeiten.
- •Was ist Ihnen aufgefallen? Was hat gut geklappt? Wo fehlt was?
- •Den Abschluss bildet eine kurze Vorstellung der LiveVotings bzw. einer Auswahl von diesen.

**Prof. Schmidtmann Fachbereich Wirtschaft und Gesundheit**

10.10.2018

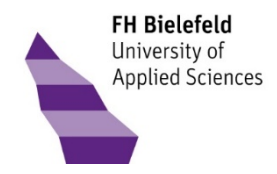

Ausgewählte Best Practices

# Erfahrungen, Tipps und Tricks

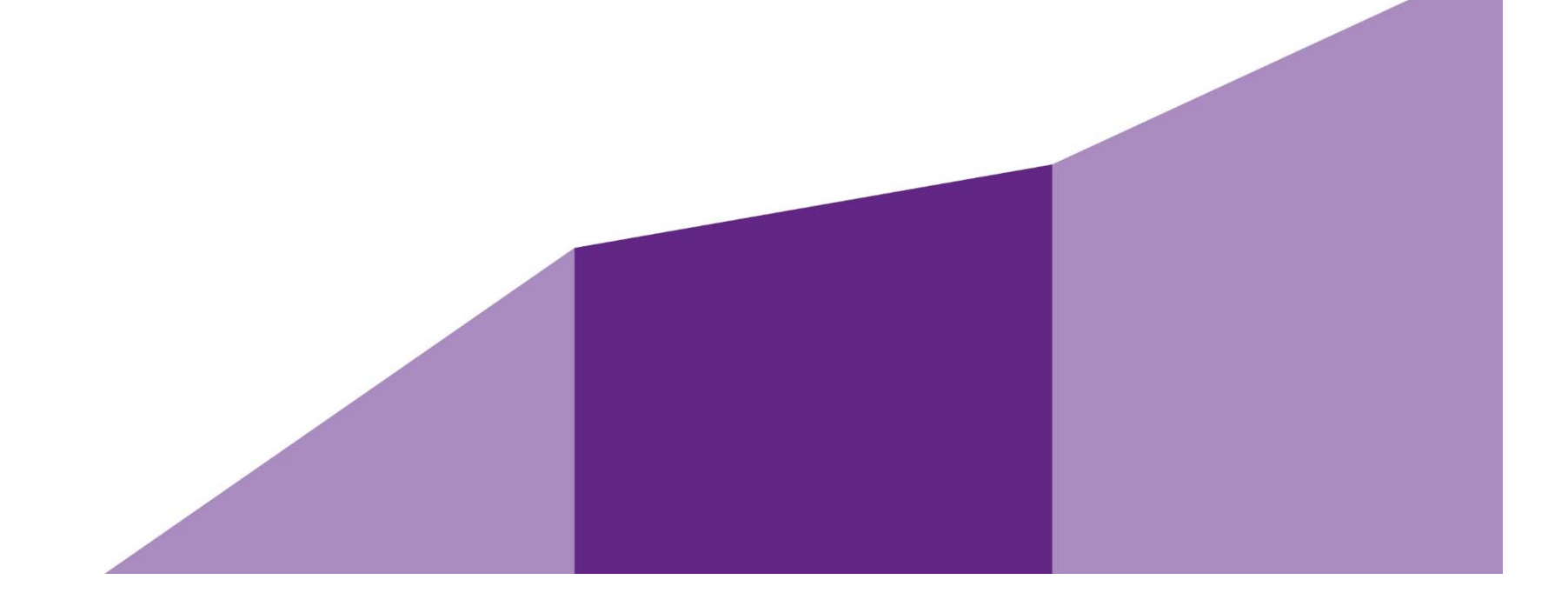

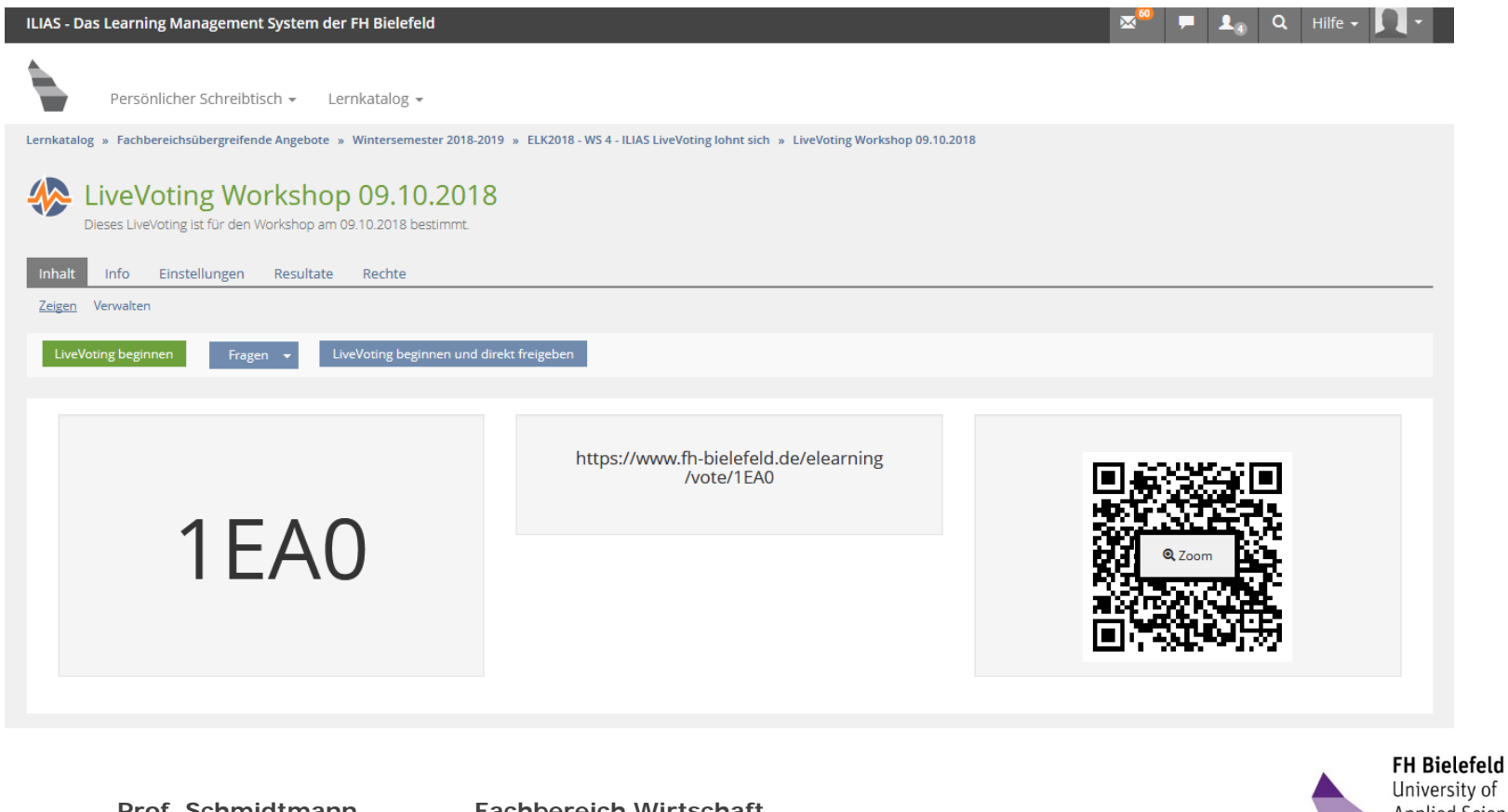

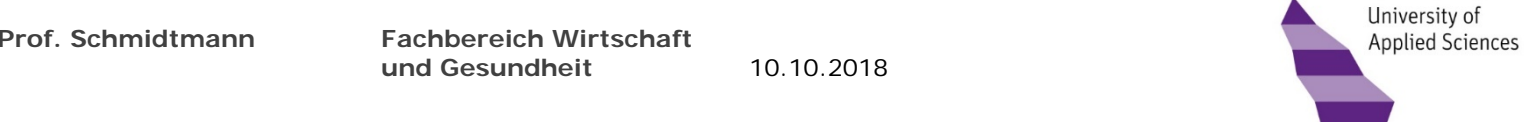

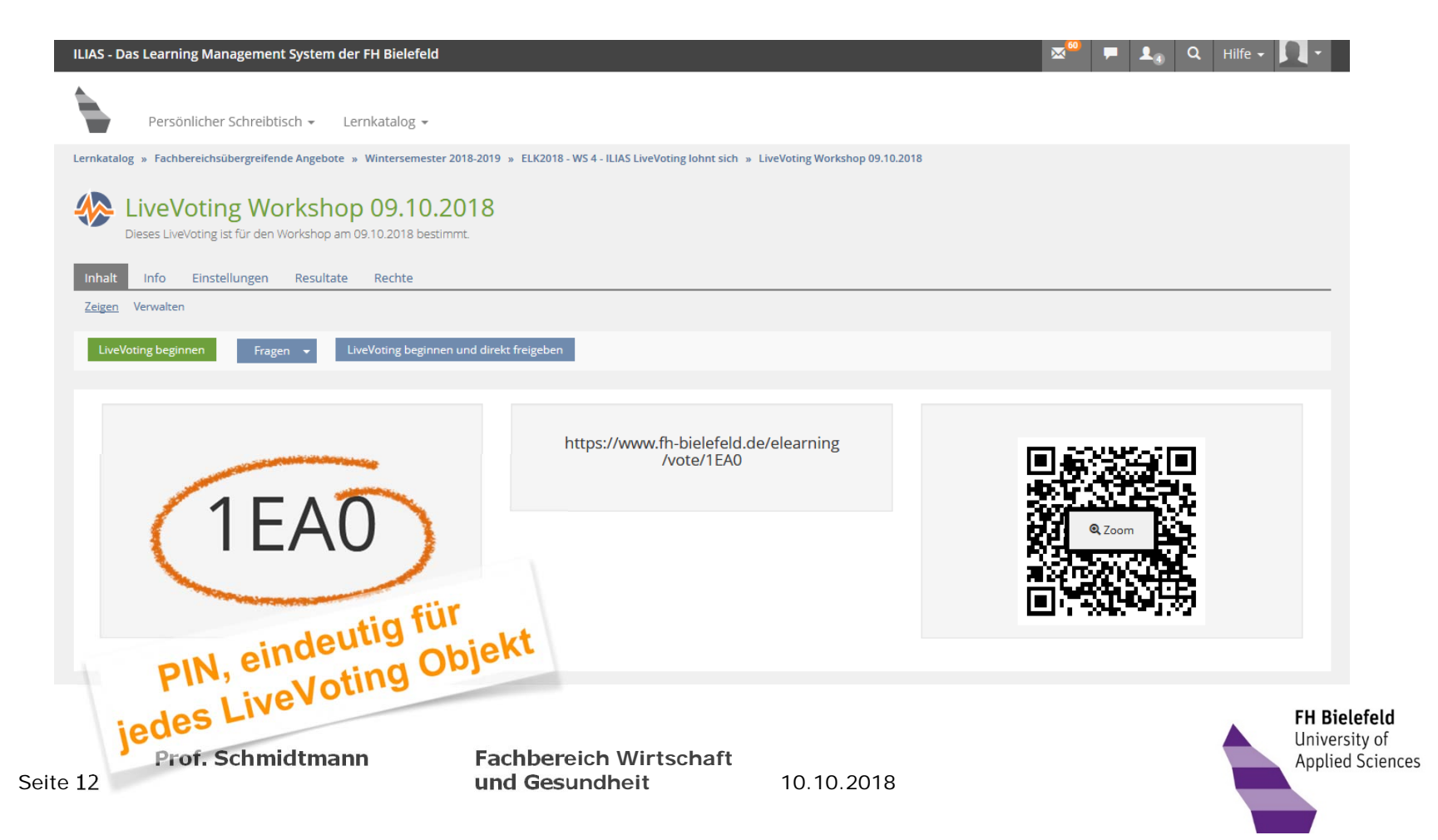

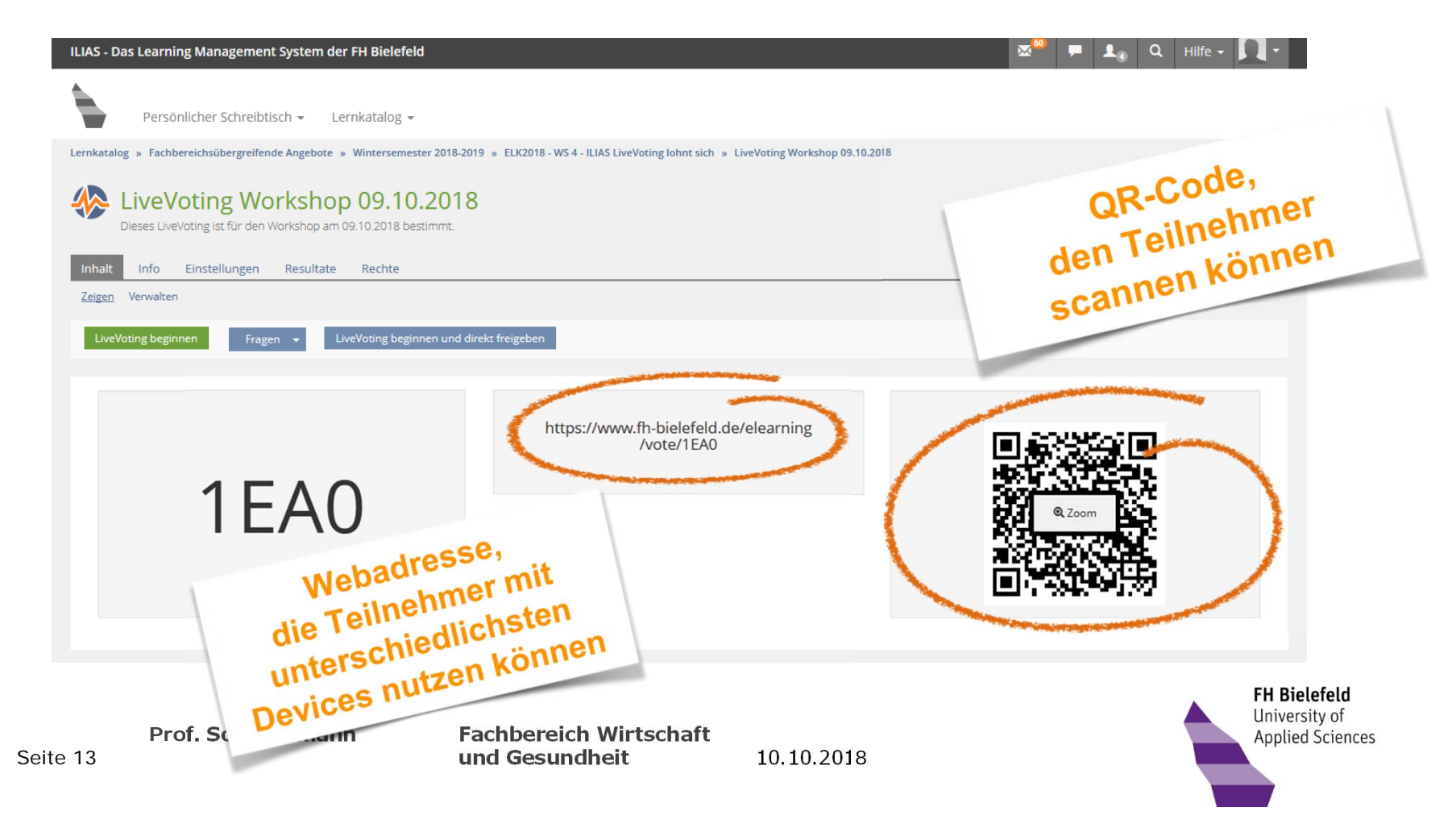

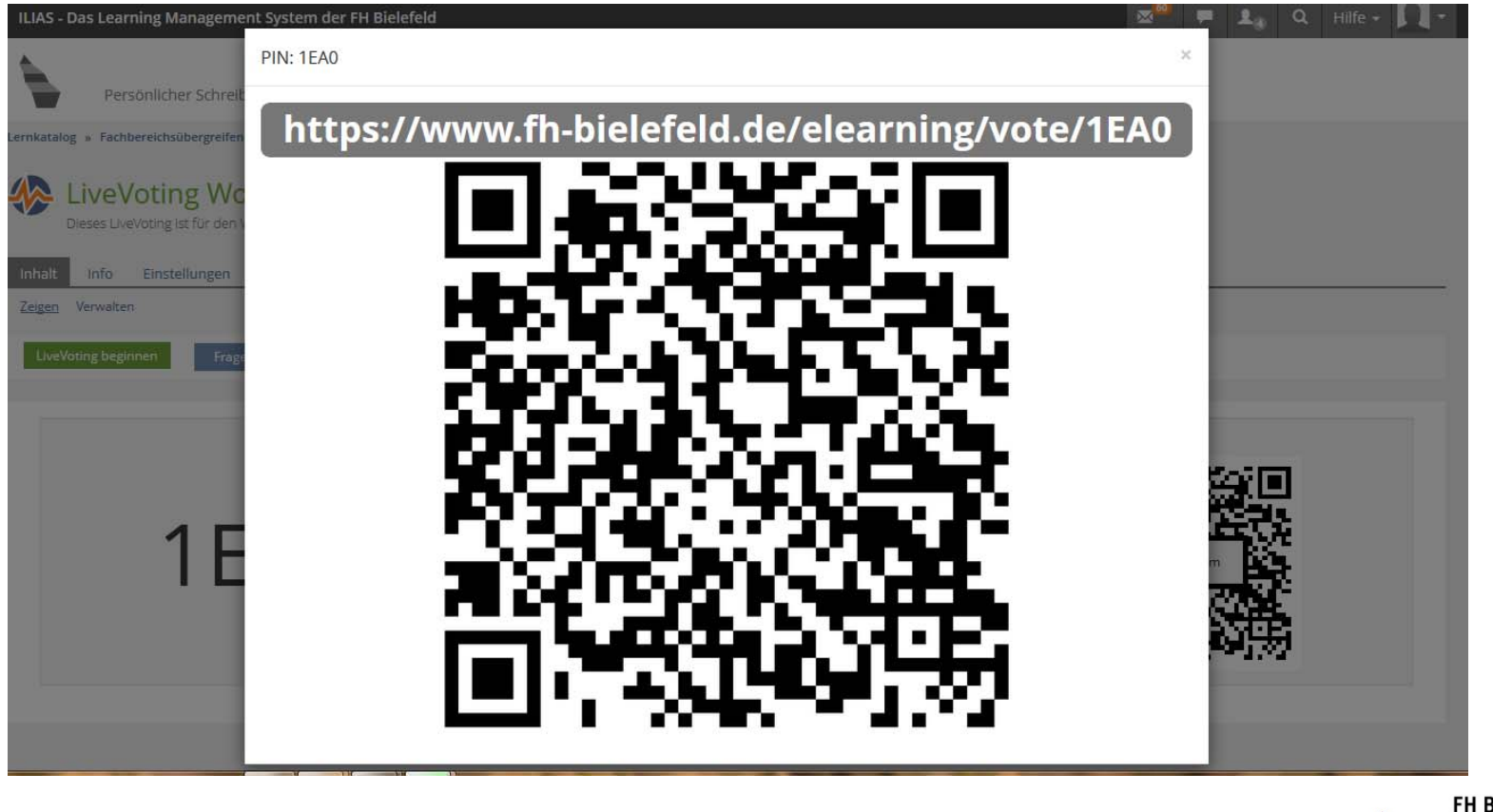

**Prof. Schmidtmann Fachbereich Wirtschaft und Gesundheit**

10.10.2018

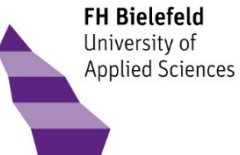

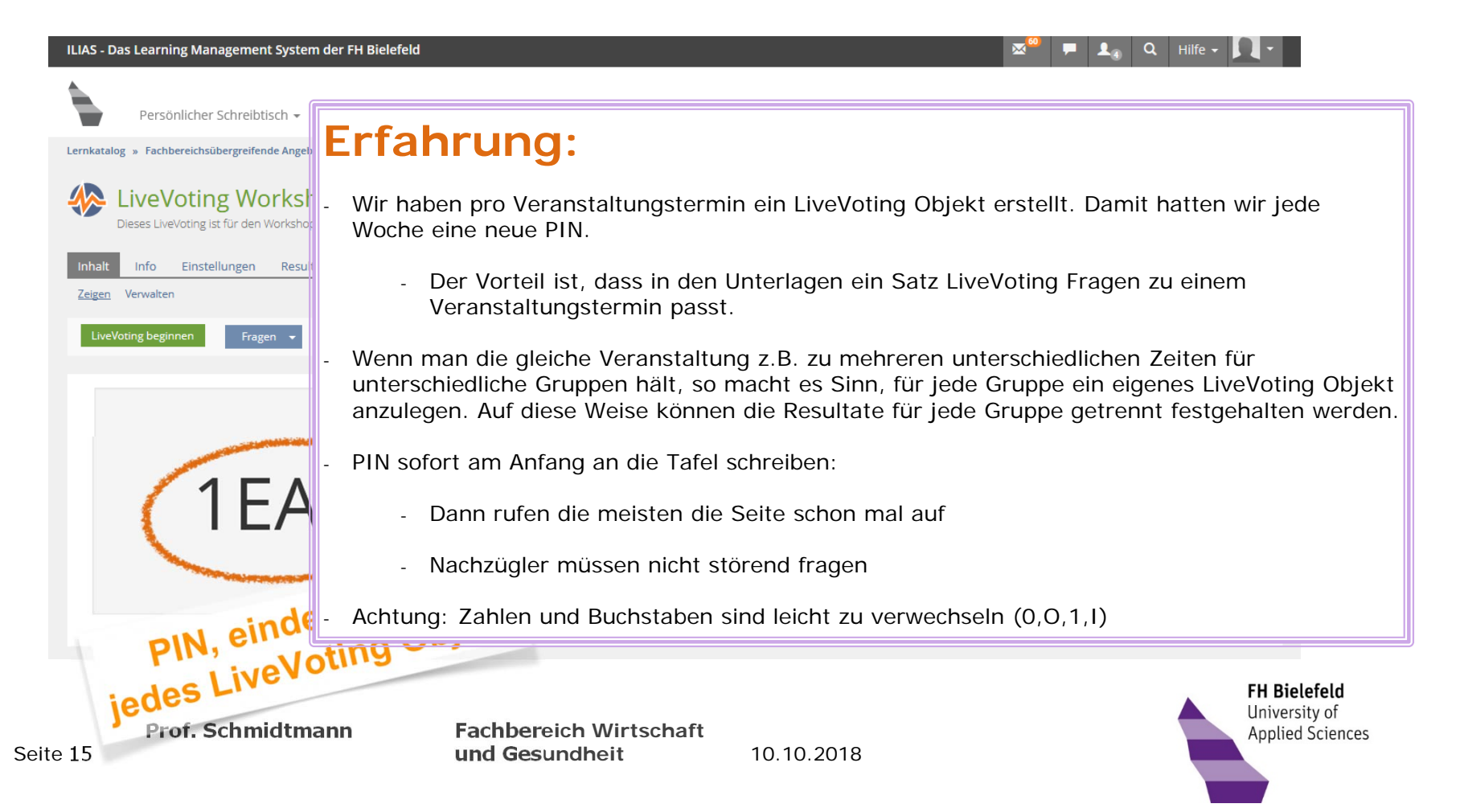

# Nutzung des LiveVoting in einer Veranstaltung ILIAS LiveVoting – Start des LiveVoting

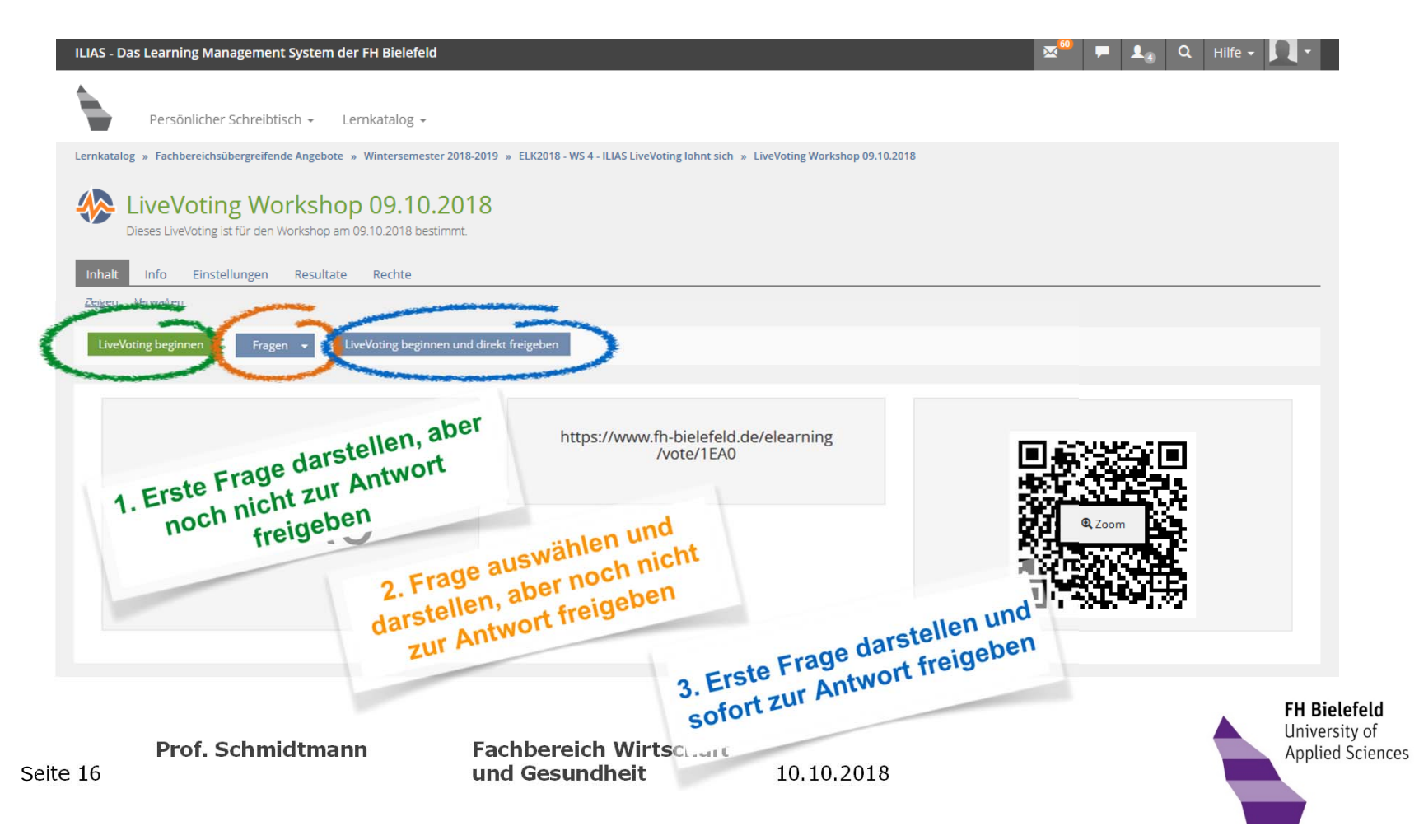

# Nutzung des LiveVoting in einer Veranstaltung ILIAS LiveVoting – Start - Erfahrungen

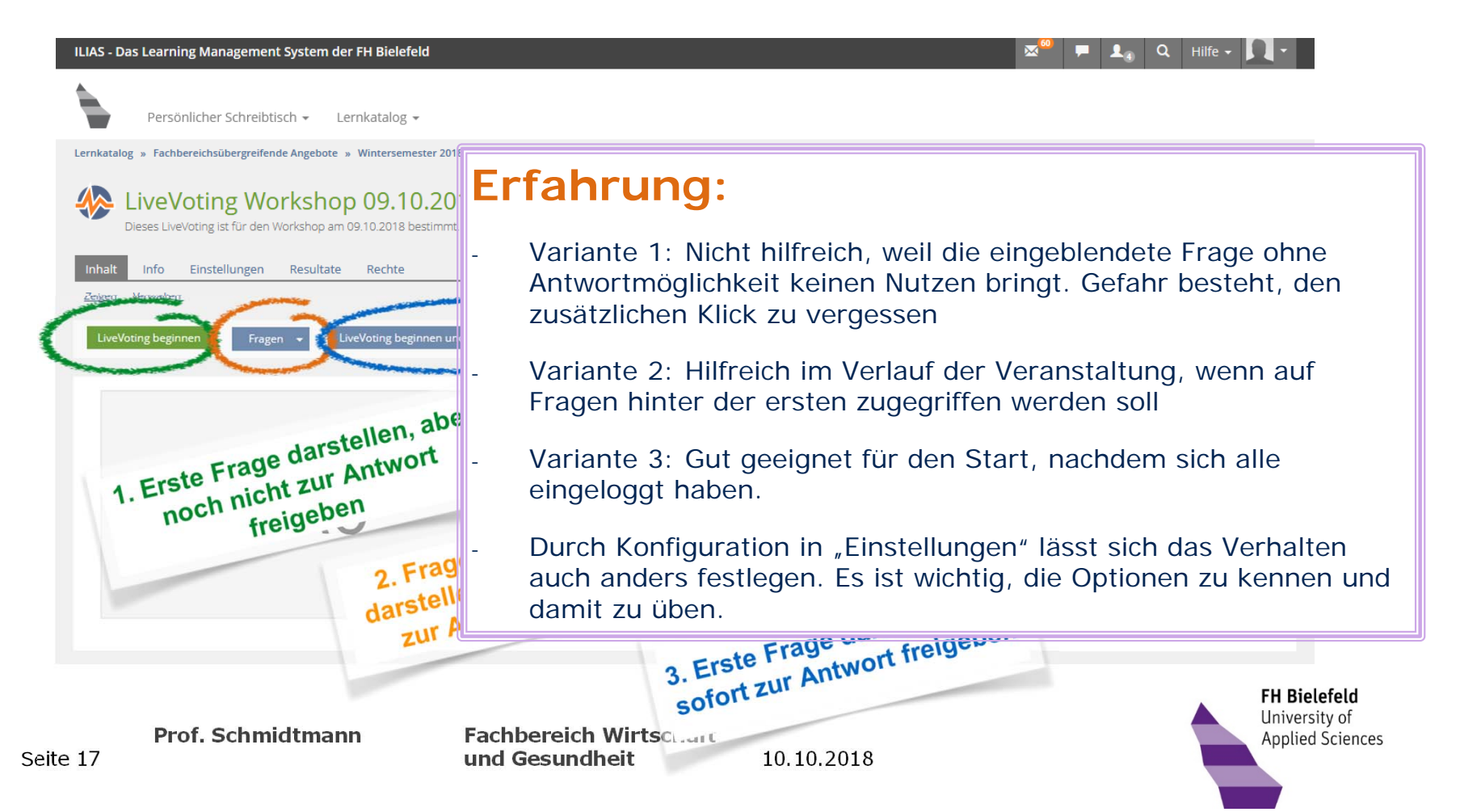

#### Nutzung des LiveVoting in einer Veranstaltung ILIAS LiveVoting – aktive Frage - Informationen

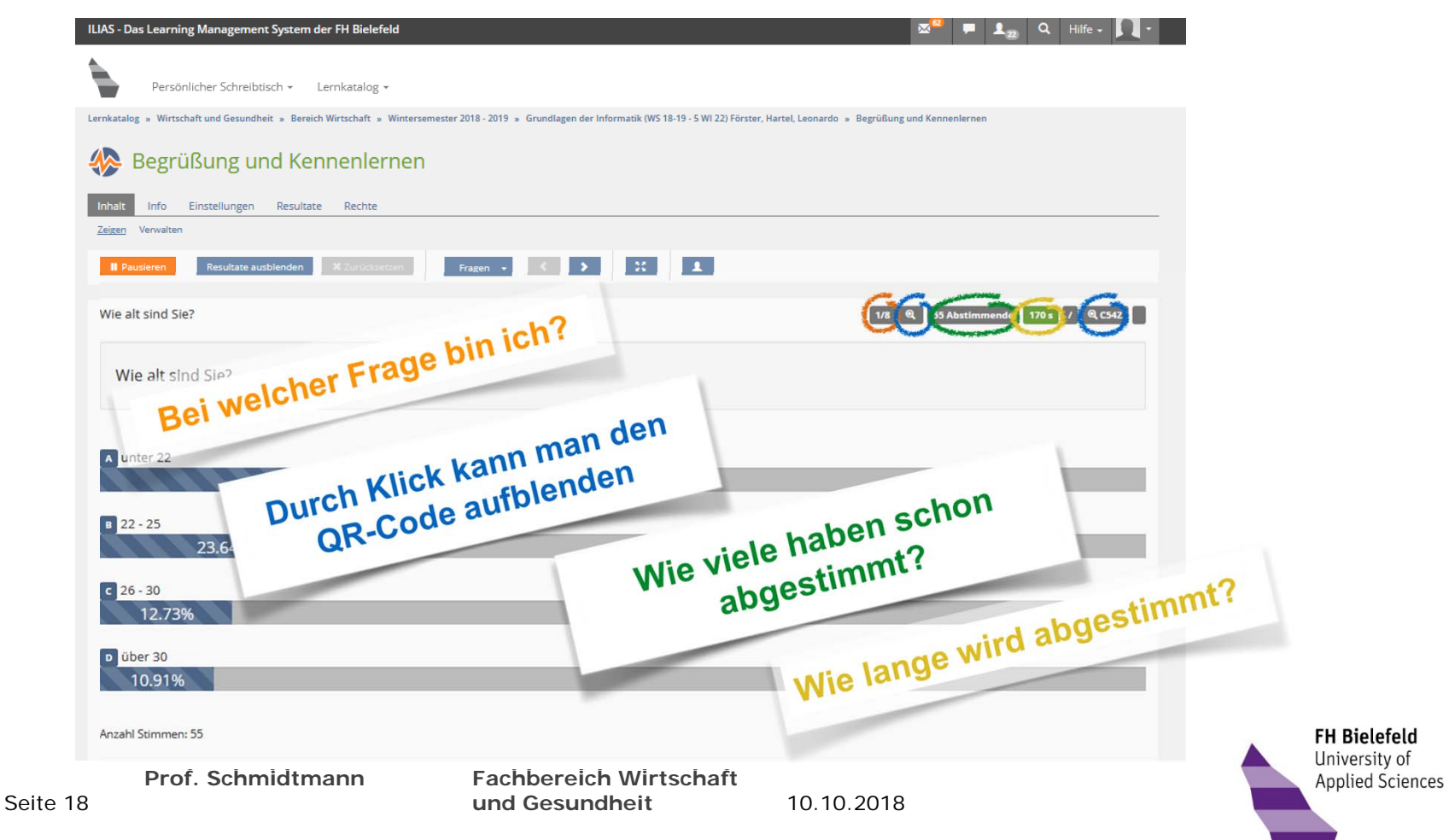

# Nutzung des LiveVoting in einer Veranstaltung ILIAS LiveVoting – aktive Frage - Erfahrungen

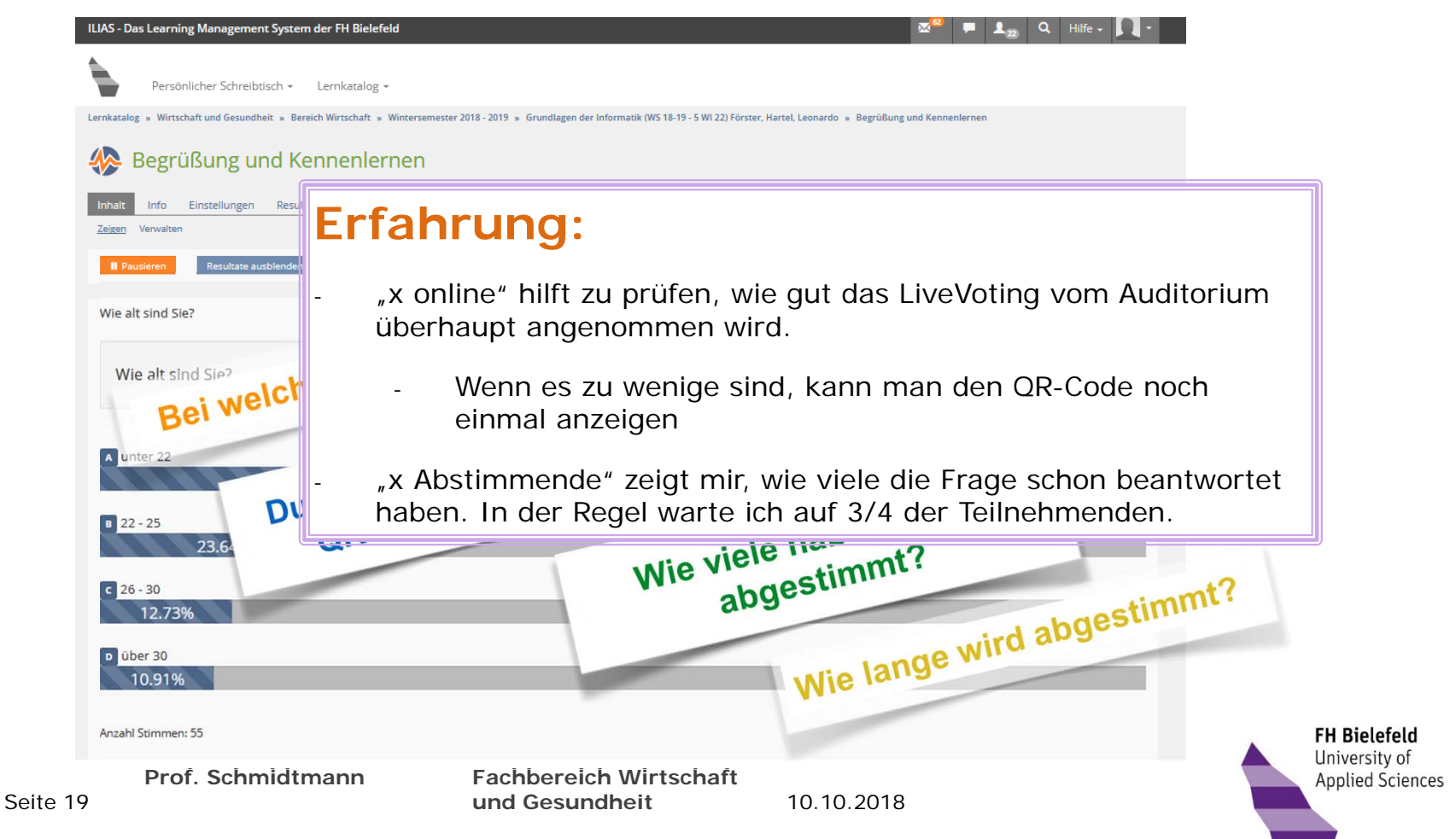

## Nutzung des LiveVoting in einer Veranstaltung ILIAS LiveVoting – aktive Frage beenden

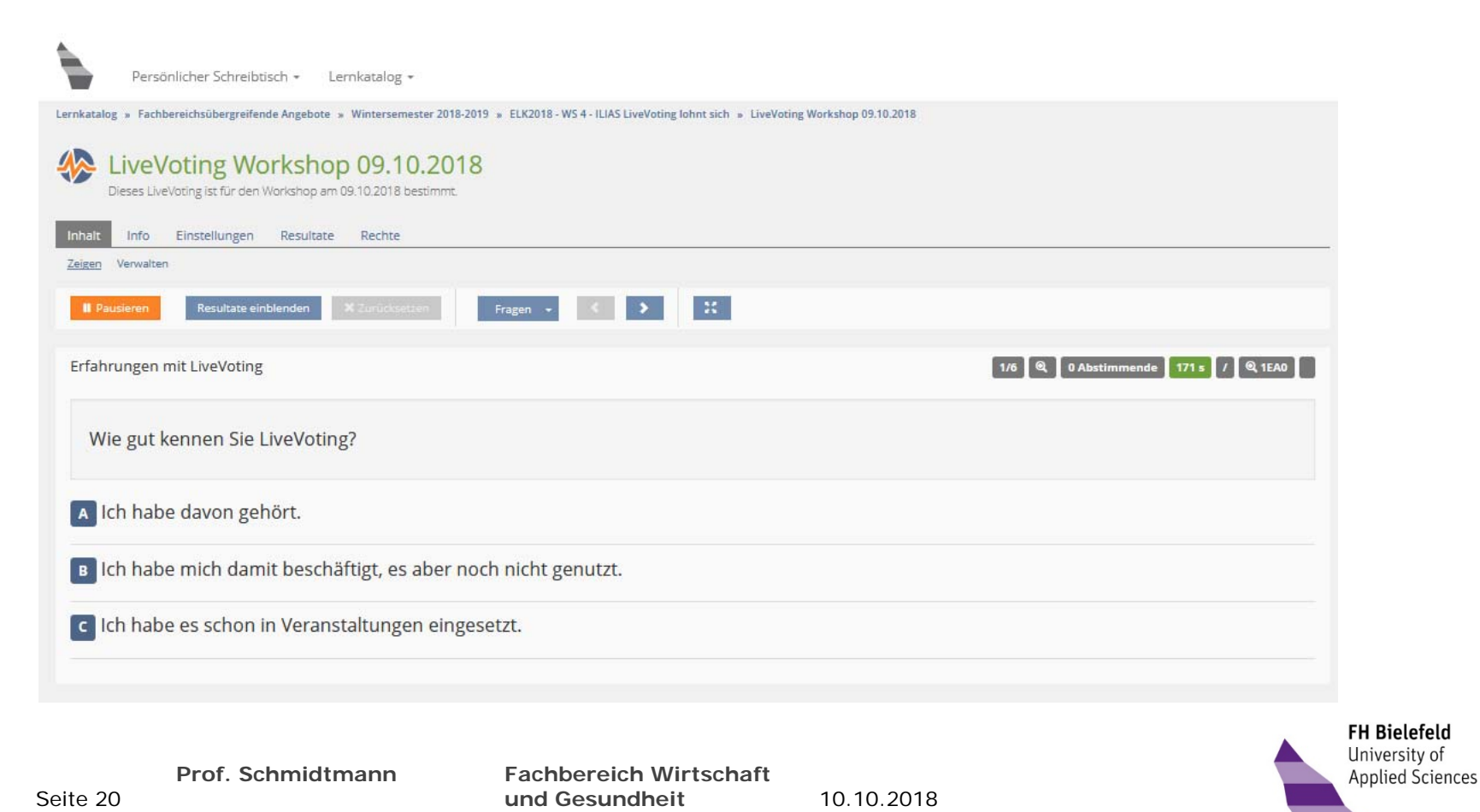

#### Nutzung des LiveVoting in einer Veranstaltung ILIAS LiveVoting – aktive Frage beenden

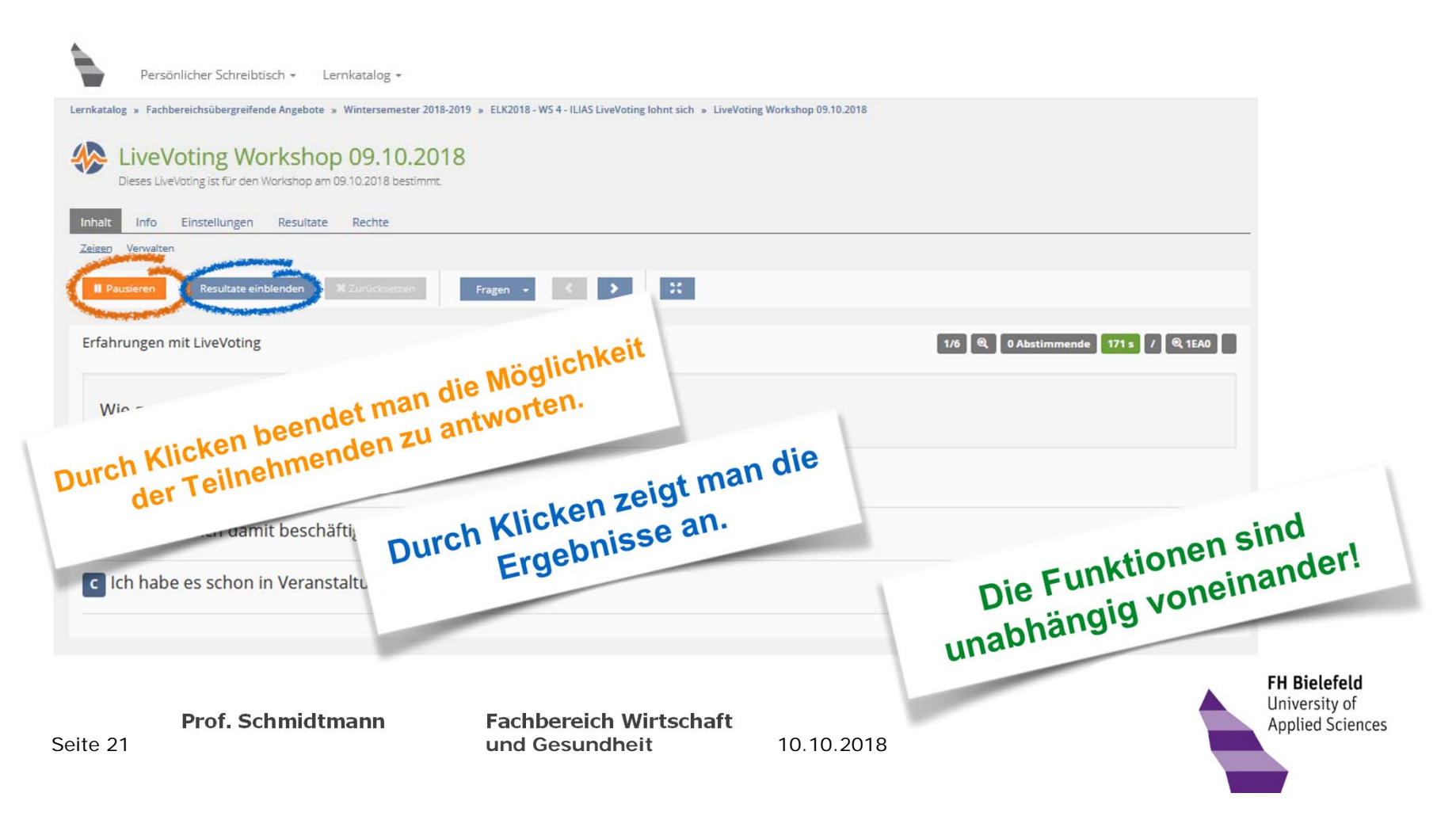

# Nutzung des LiveVoting in einer Veranstaltung ILIAS LiveVoting – aktive Frage beenden

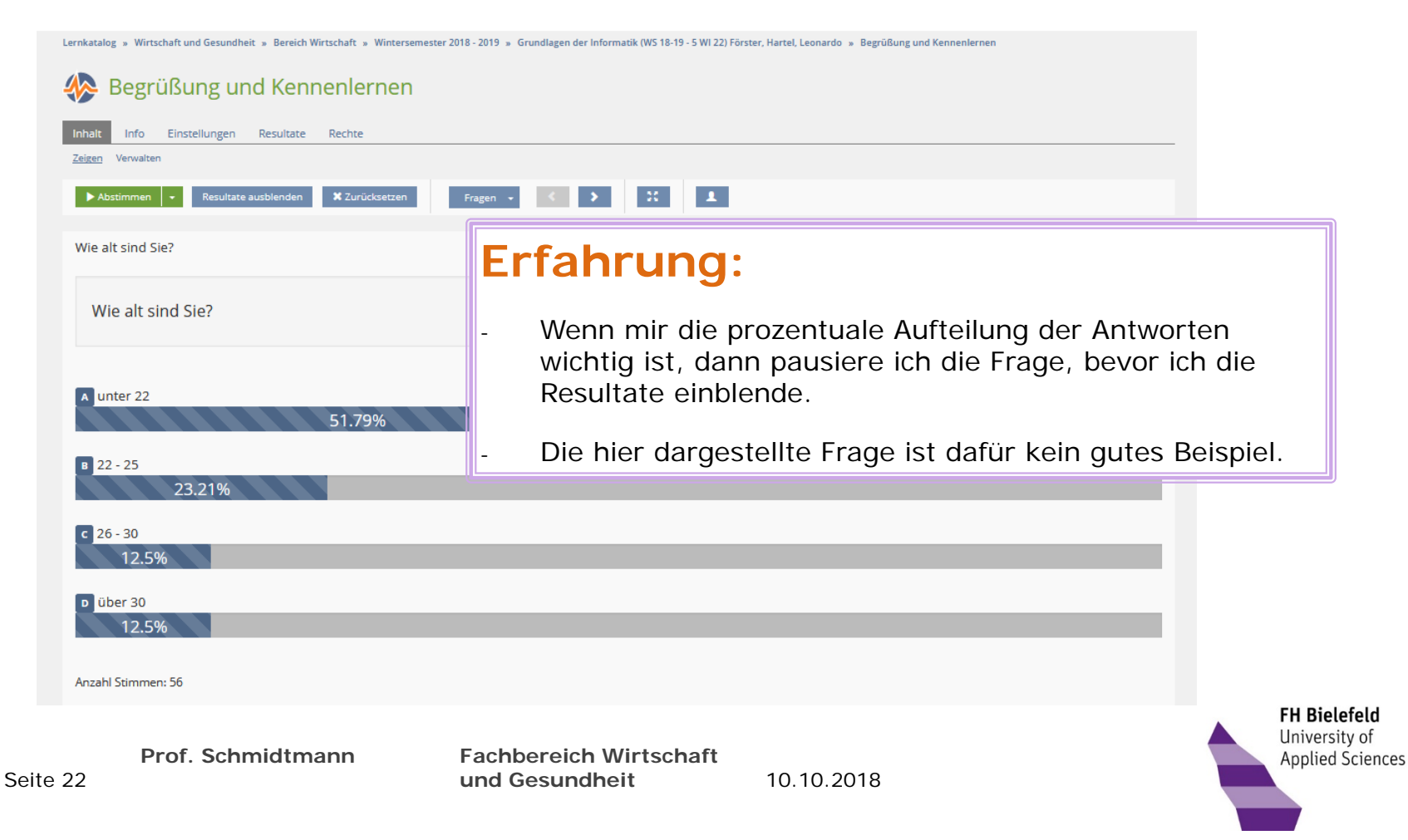

#### Nutzung des LiveVoting in einer Veranstaltung ILIAS LiveVoting – aktive Frage plus Ergebnisse

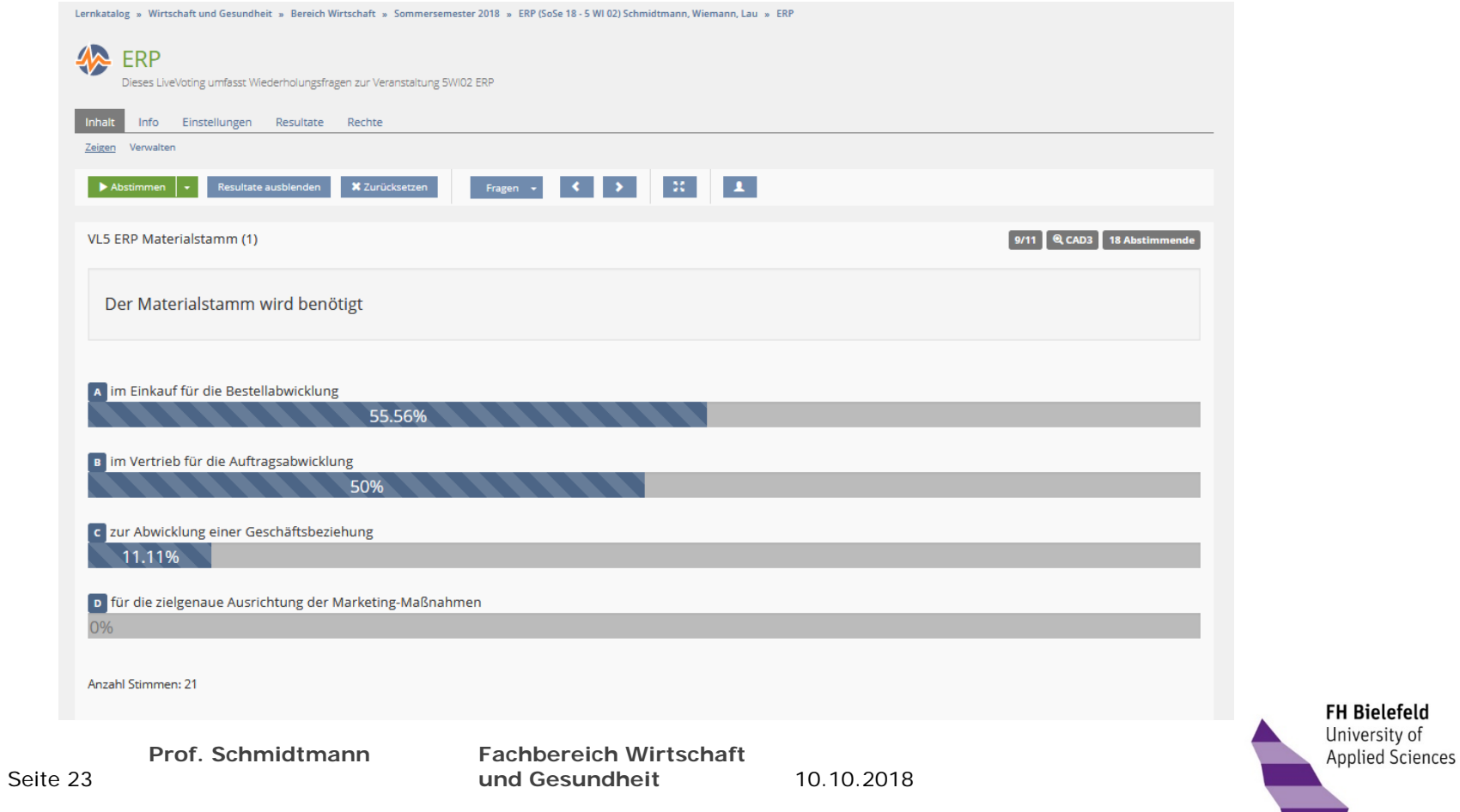

# Nutzung des LiveVoting in einer Veranstaltung ILIAS LiveVoting – aktive Frage plus Ergebnisse

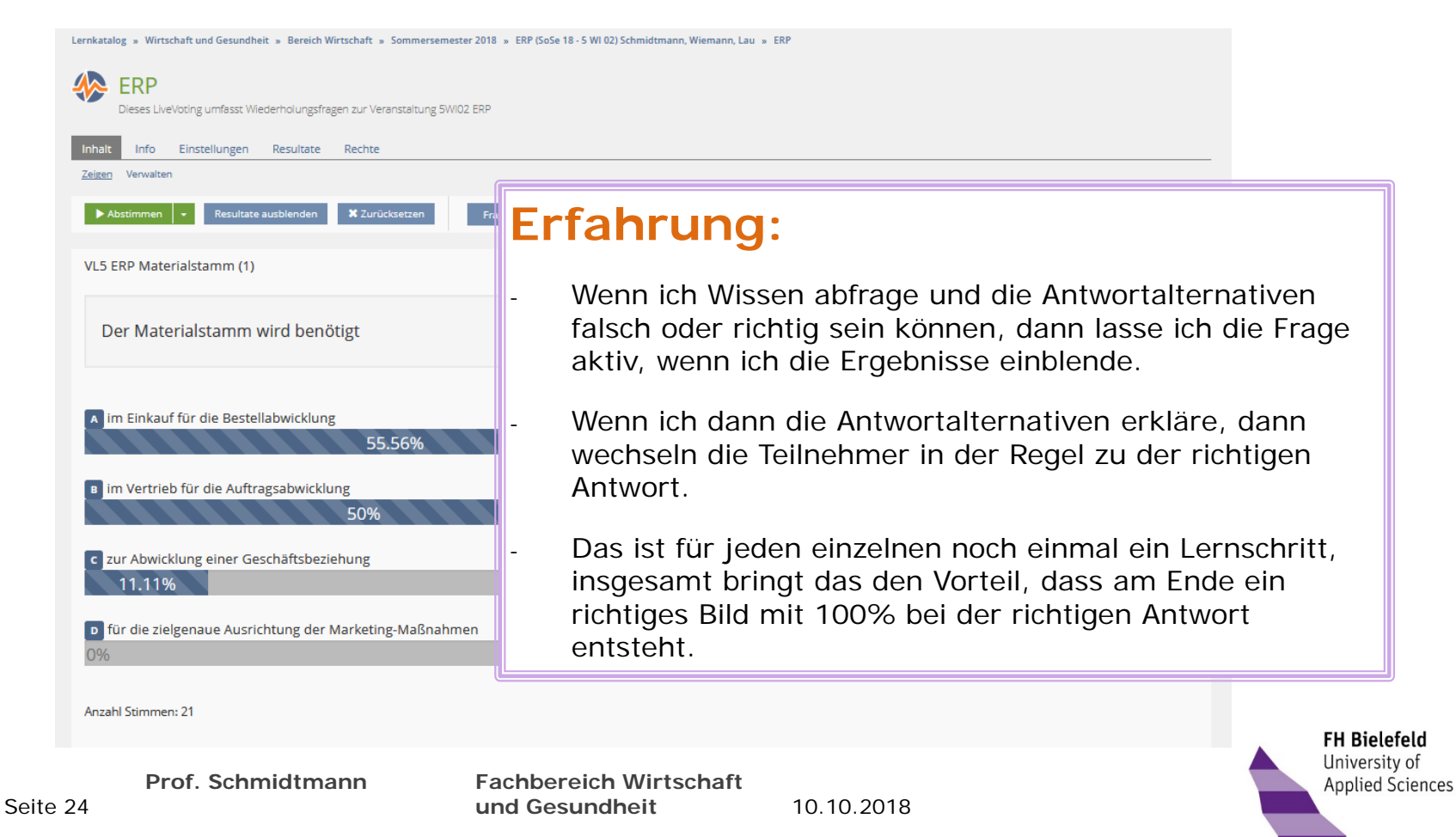

#### Nutzung des LiveVoting in einer Veranstaltung Unterschiedliche Fragetypen und ihre Anwendung

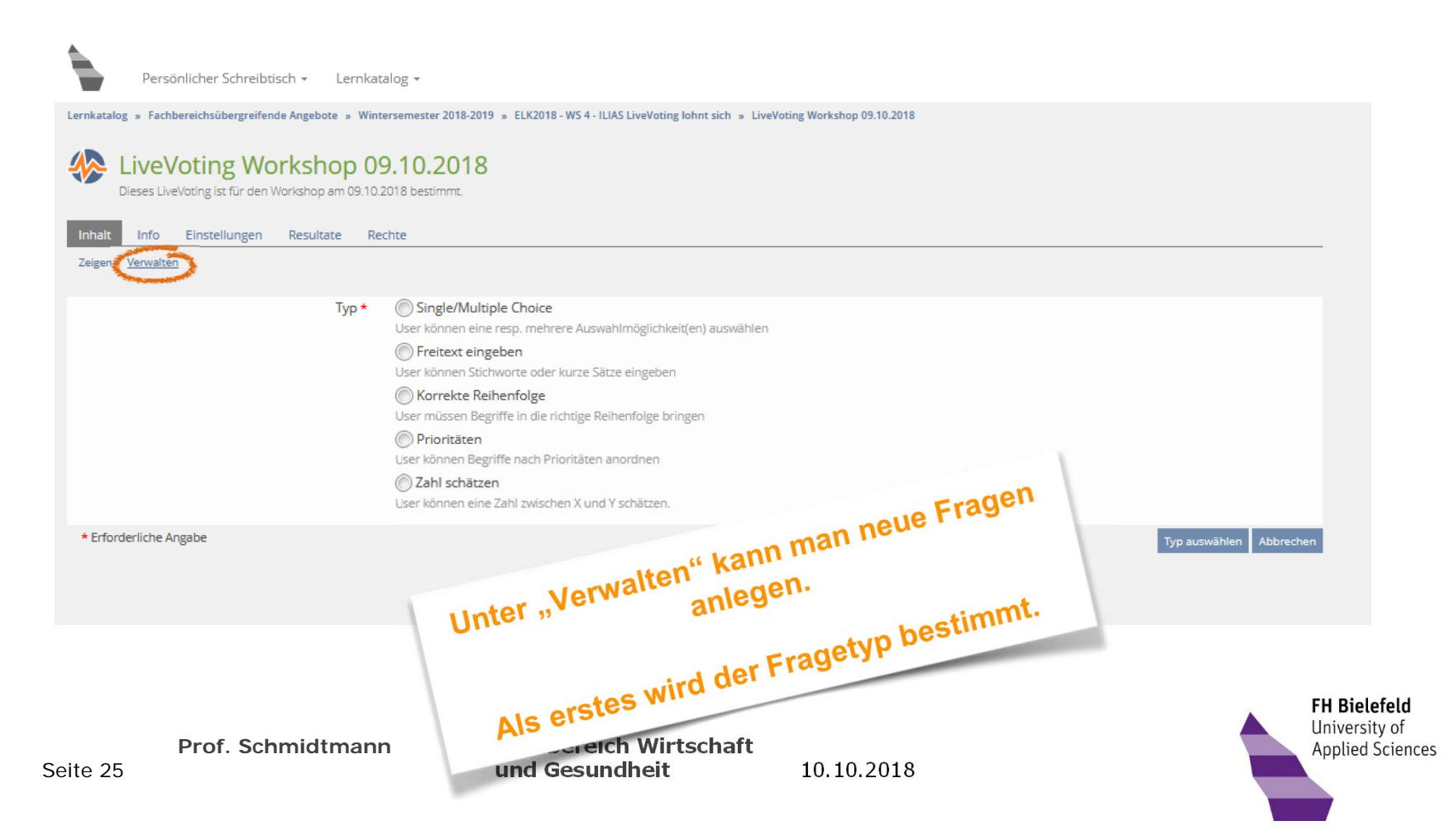

# Audience Response Systems und LiveVoting Fragetyp Single / Multiple Choice

- • Bei dem Fragetyp Single / Multiple Choice kann man festlegen, ob die Teilnehmenden eine oder mehrere Antworten auswählen dürfen.
- •Achtung: Die Teilnehmenden erhalten darüber keine gesonderte Information auf Ihrer Ansicht.
- • Somit erkennen die Teilnehmenden nicht gut, ob sie nur genau eine oder mehrere Antworten auswählen dürfen.
- • Folgendes ist hilfreich:
	- •Ich gebe in der Formulierung der Frage einen Hinweis darauf.
	- •Ich ergänze explizit am Ende der Frage "(mehrere Antworten sind möglich)"
	- •Ich sage es mündlich bei der Darstellung der Frage.
- •Die Studierenden haben sich den expliziten Hinweis gewünscht.

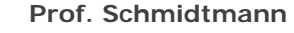

**Prof. Schmidtmann Fachbereich Wirtschaft und Gesundheit**

10.10.2018

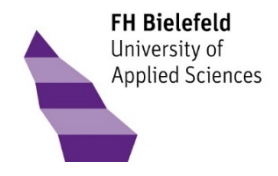

# Audience Response Systems und LiveVoting Fragetyp Freitexteingabe

- •Freitexteingaben können zum Brainstorming verwendet werden.
- • Fragen mit Freitexteingaben werden von weniger Teilnehmenden beantwortet als andere Fragentypen.
	- •Eine Ursache liegt in der Nutzung von Smartphones o.ä., auf denen sich Texte nicht gut eingeben lassen.
	- •Eine andere Ursache kann sein, dass selbstständig formulierte Antworten zu anstrengend sind.
- • Freitexteingaben werden leider für unsinnige bis hin zu obszönen Antworten genutzt. Es gibt keine Möglichkeit, einzelne Antworten auszublenden.
- •In meinen Veranstaltungen hielt es sich immer in (gerade) tolerierbaren Grenzen.
- • Viele Studierende waren selber davon genervt, so dass es immer nur bei einer kleinen Anzahl Störer blieb.
- •Ich habe aber bewusst nur wenige Freitexteingaben verwendet.

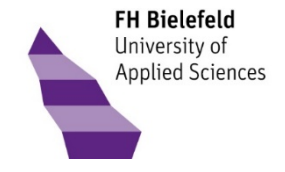

Seite 27

**Prof. Schmidtmann Fachbereich Wirtschaft und Gesundheit**

10.10.2018

# Audience Response Systems und LiveVoting Fragetyp Freitexteingabe

- • Es ist herausfordernd, die Antworten spontan qualitativ zu bewerten. Die Menge der Antworten ist oft unübersichtlich.
- •Ich fokussiere mich im ersten Schritt auf die "sehr guten" Antworten und benenne diese als sehr gute Beispiele.
- •Im zweiten Schritt gehe ich auf offensichtliche Missverständnisse ein und erkläre diese.
- •Im dritten Schritt frage ich, ob jemand eine bestimmte Antwort noch erklärt haben möchte.
- •Alle anderen Antworten ignoriere ich.
- • Freitexteingaben, die der Sammlung von Informationen dienen (z.B. "Geben Sie ein Beispiel für …"), können Ausgangspunkt von weiterer mündlicher Interaktion sein.
- •Ich greife ich einzelne Antworten positiv auf und frage nach Ergänzungen

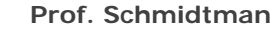

**Prof. Schmidtmann Fachbereich Wirtschaft und Gesundheit**

10.10.2018

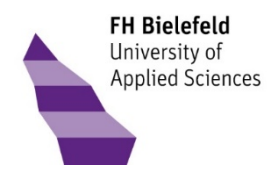

## Audience Response Systems und LiveVoting Fragetyp "Korrekte Reihenfolge"

- •Positiv ist, dass hier die korrekte Lösung angezeigt werden kann.
- •Die Zahl der falschen Antworten ist nicht leicht zu interpretieren.
- •Manche sortieren korrekt, stellen aber die ganze Folge auf den Kopf.
- •Konkrete Missverständnisse lassen sich hieraus nicht erkennen und besprechen.
- •Der Aufwand der Erstellung ist (zu) hoch für den Nutzen in der Veranstaltung.
- •Es gibt nicht viele fachlich sinnvolle Anwendungen.

**Prof. Schmidtmann Fachbereich Wirtschaft und Gesundheit**

10.10.2018

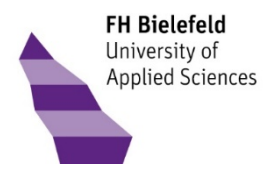

# Audience Response Systems und LiveVoting Fragetyp "Zahl schätzen"

- •Ich hatte nicht viele fachliche Anwendungen für den Fragetypen.
- • Die Darstellung der Antworten war unstrukturiert und ließ sich auch durch Konfiguration der Frage nicht verbessern. Dadurch war eine Diskussion der Ergebnisse schwierig.
- • Viele Studierende beklagten, dass der Schieberegler nicht nutzbar war. Die Eingabe nur über die hoch/runter Buttons ist nicht ergonomisch. Ob es sich hier um einen Nutzungs- oder Systemfehler handelt, blieb unklar.

**Prof. Schmidtmann Fachbereich Wirtschaft und Gesundheit**

10.10.2018

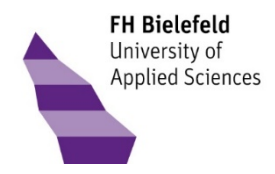

# Audience Response Systems und LiveVoting Fragetyp "Priorität"

- •Ich hatte nicht viele fachliche Anwendungen für den Fragetypen
- •Positiv bei der Darstellung der Auswertung ist, dass man die Ergebnisse sortiert anzeigen kann.
- •Die Zahlenwerte und Balken hingegen ließen sich nicht interpretieren.
- • Es ist nicht trivial, die Fragetypen zu interpretieren und in ihrer Wirkung in der Veranstaltung vorherzusehen.
- •Diesen Fragetypen habe ich fast gar nicht verwendet.

**Prof. Schmidtmann Fachbereich Wirtschaft und Gesundheit**

10.10.2018

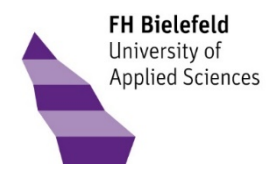

#### Audience Response Systems und LiveVoting Wunsch nach Dokumentation und Musterlösungen

- • Es ist für viele Studierende schwer zu akzeptieren, dass weder die Fragen noch Musterlösungen dazu zur Verfügung gestellt werden.
- •Das geht so weit, dass einige versuchen, die Fragen abzuschreiben statt teilzunehmen.
- • Es kann natürlich zusätzlich zu jeder Veranstaltung ein Dokumente mit den Fragen und korrekten Antworten erstellt werden.

**Prof. Schmidtmann Fachbereich Wirtschaft und Gesundheit**

10.10.2018

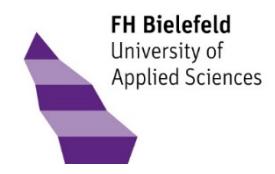

# Audience Response Systems und LiveVoting Relevanz des Titels einer Frage

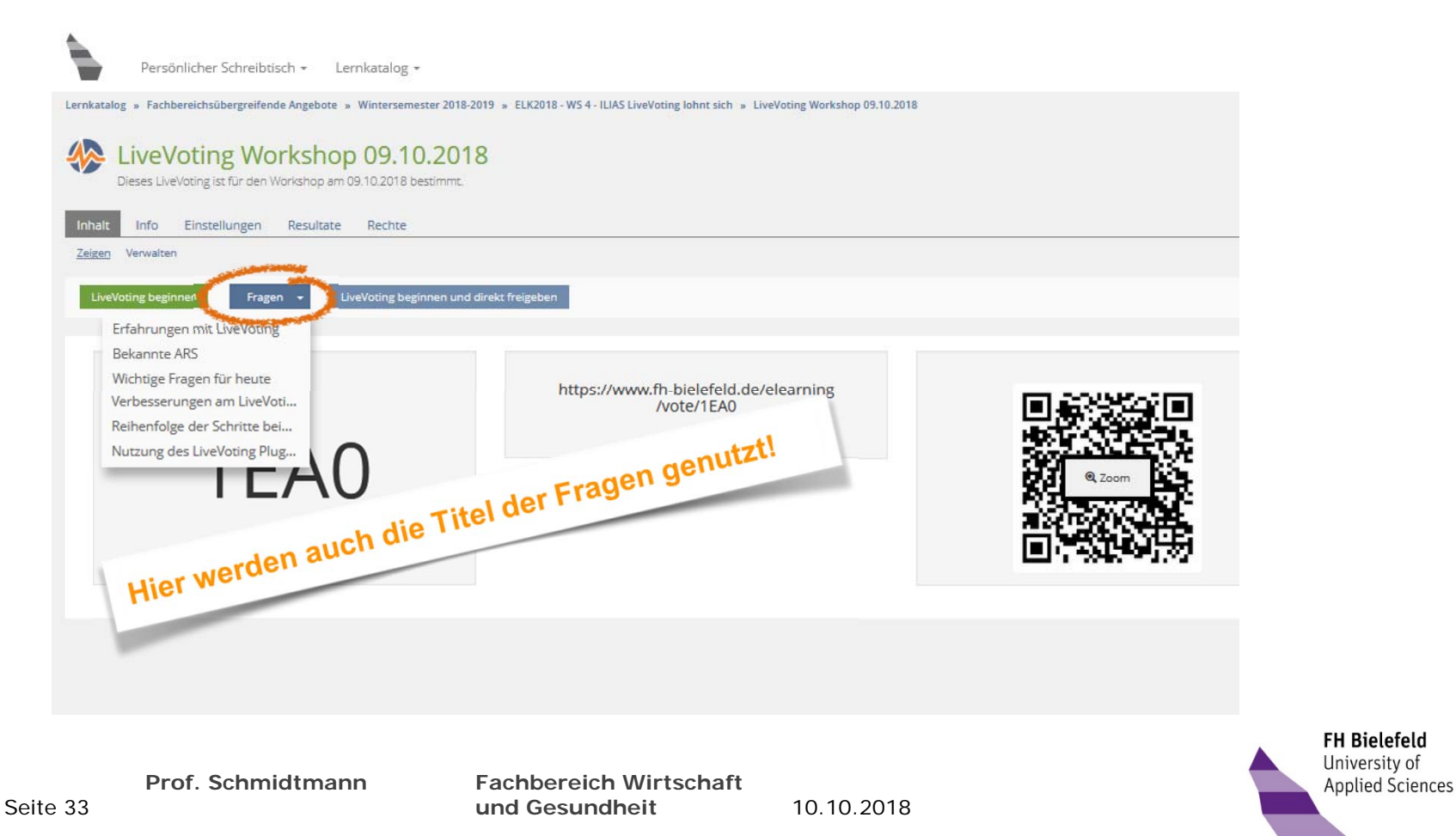

## Audience Response Systems und LiveVoting Relevanz des Titels einer Frage

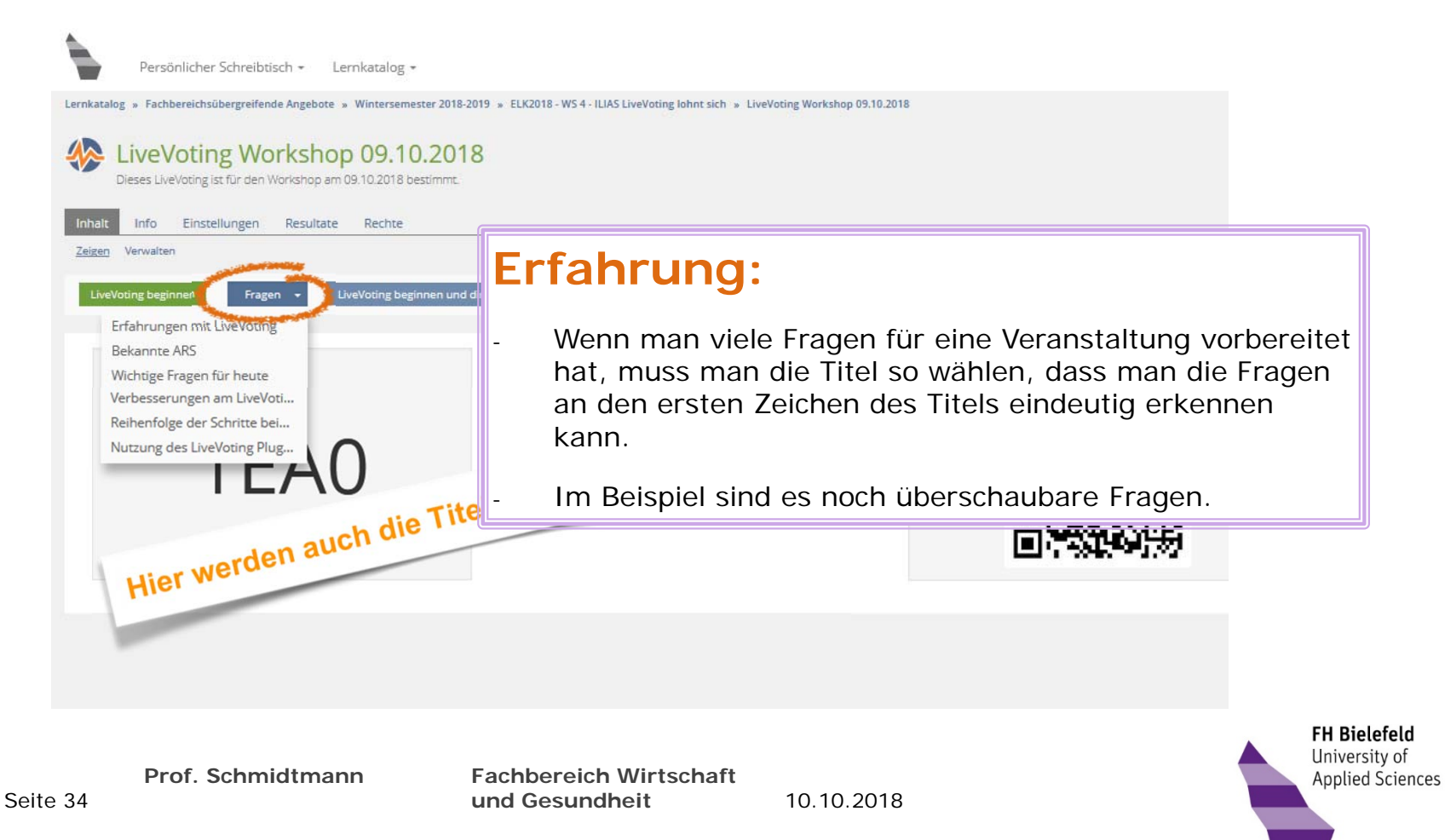

#### Audience Response Systems und LiveVoting Platzierung des LiveVoting im Ablauf der Veranstaltung

- • LiveVoting gleich zu Beginn der Veranstaltung, um den Stoff der letzten zu wiederholen.
	- • Damit habe ich gute Erfahrung gemacht. So kann ein guter und aktiver Einstieg in die Veranstaltung gelingen.
- • LiveVoting im Laufe der Veranstaltung, um aktuellen Stoff zu vertiefen.
	- •Das ist eine angenehme Unterbrechung eines Vortrags für die Studierenden.
	- •Man kann mit den Fragen noch einmal Schwerpunkte in dem bisher Gesagten setzen.
	- •Ich habe Fragen auch als Übergang zur nächsten thematischen Einheit genutzt.
- • LiveVoting am Ende der Veranstaltung
	- • Das habe ich aus organisatorischen Gründen gar nicht gemacht. Ich fand es schwer in das Ende einer Veranstaltung ein LiveVoting zeitlich zu planen.
	- • Vorschlag von Studierenden: Am Ende eine Freitext-Frage aktivieren, in der die Studierenden bei Bedarf offene Fragen zu der Veranstaltung eingeben können. Diese können dann beim nächsten Mal aufgegriffen werden (Begrenzung der Aktivierungszeit beachten).

10.10.2018**Prof. Schmidtmann Fachbereich Wirtschaft und Gesundheit**

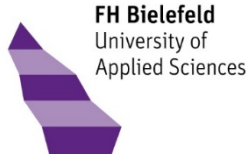

#### Audience Response Systems und LiveVoting Schlichte Frage als Einstieg in weitere interaktive Fragen

- •Manchmal fehlt die Zeit / die Phantasie um interessante Fragen vorzubereiten.
- • Ich nutze eine einfache Frage im LiveVoting als Einstieg und ergänze in der Veranstaltung spontan mündlich weiterführende Fragen.
- • Den Zweck, dass die Teilnehmenden über den Stoff nachdenken, erreicht man auch so. Die Aktivierung funktioniert auch über eine schlichte Frage.
- •Achtung: Zu viele schlichte Fragen, vermindern die Attraktivität.

**Prof. Schmidtmann Fachbereich Wirtschaft und Gesundheit**

10.10.2018

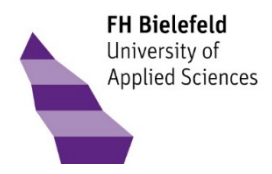

#### Audience Response Systems und LiveVoting Konfiguration über "Einstellungen"

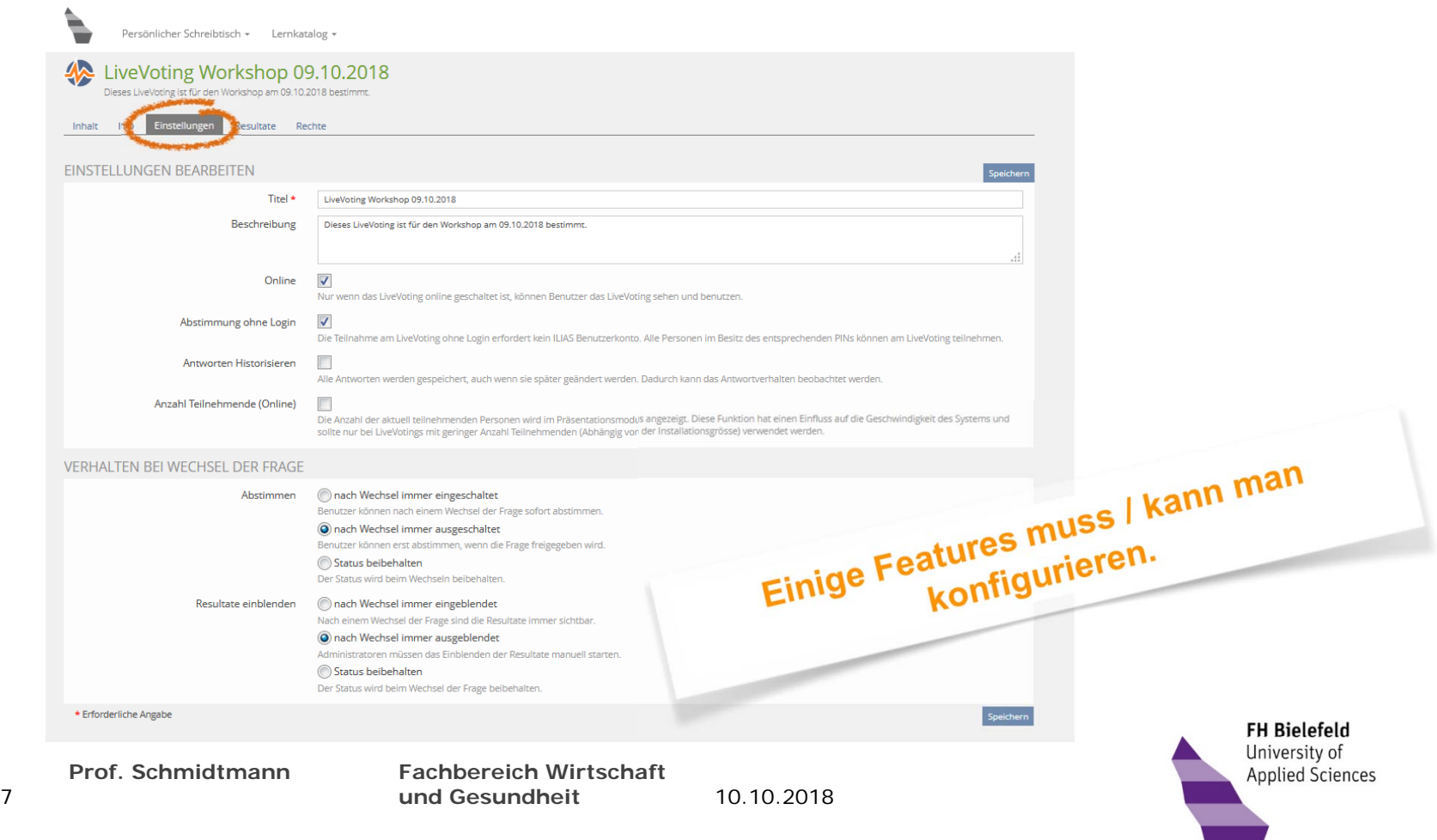

#### Audience Response Systems und LiveVoting Konfiguration über "Einstellungen"

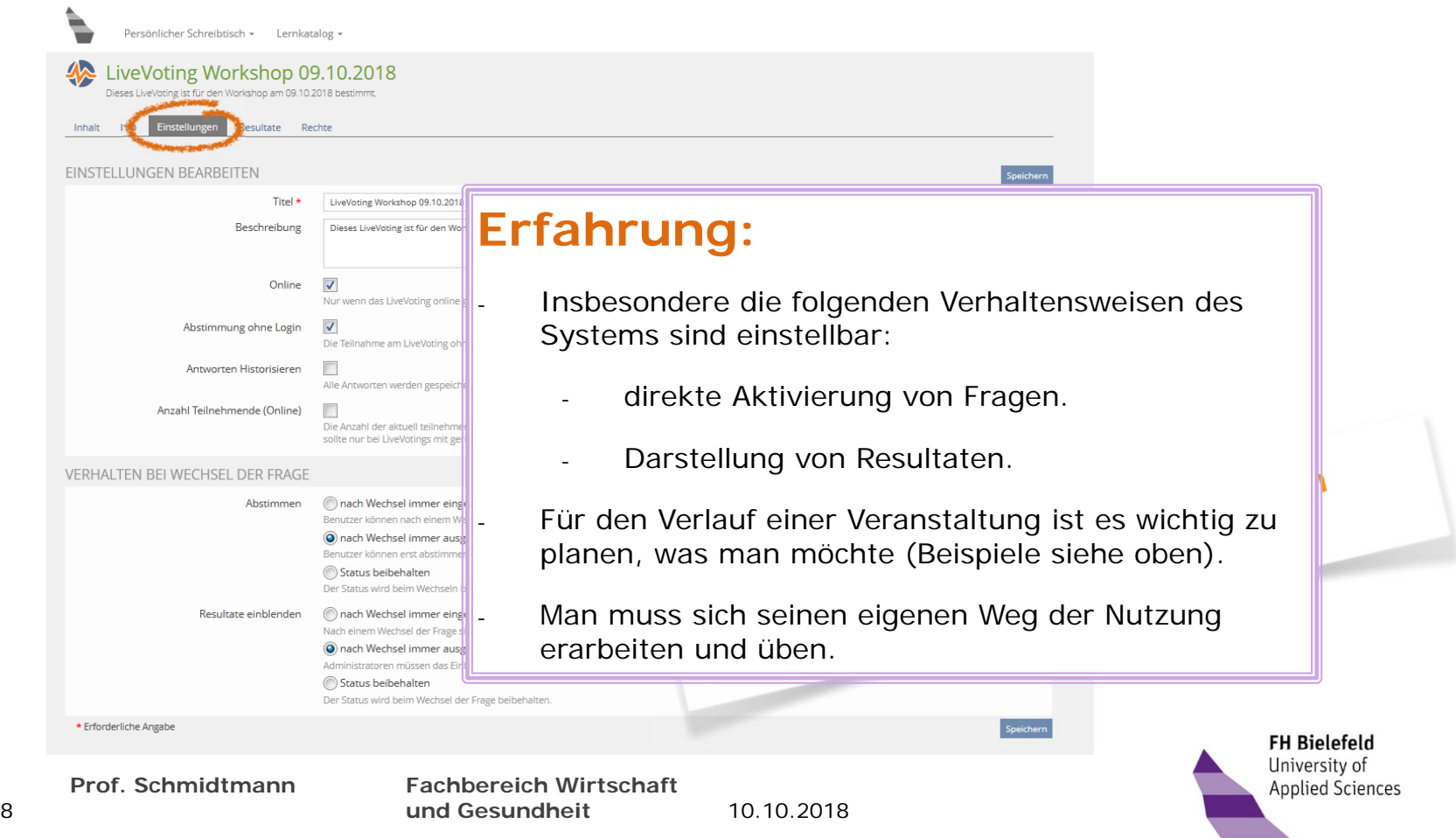

#### Audience Response Systems und LiveVoting Einbindung des LiveVotings in die Folien der Veranstaltung

- •Ich lege mir den Link zum LiveVoting auf eine Folie meiner Veranstaltung.
- • Vor der Veranstaltung melde ich mich in Ilias an, so dass ich in der Veranstaltung direkt auf das LiveVoting zugreifen kann.
- • Ich notiere mir z.B. in den Notizen zu den Folien den Titel der Frage, mit der ich beginnen möchte.
- •Ich notiere mir ebenfalls die Anzahl der Fragen, die ich an dieser Stelle nutzen möchte.
- •Den Wechsel zum Browser muss man in seiner Veranstaltungsumgebung einmal ausprobieren.

**Prof. Schmidtmann Fachbereich Wirtschaft und Gesundheit**

10.10.2018

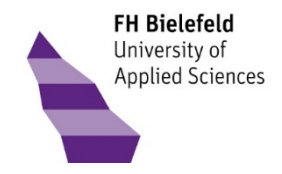

#### Audience Response Systems und LiveVoting Die richtigen Antworten kennen

- •Nur bei dem Fragetyp "Reihenfolge" gibt es eine hinterlegte Musterlösung.
- • Wenn man mit vielen Fragen arbeitet und Fragen aus dem letzten Jahr wiederverwendet, muss man sich vor der Veranstaltung die Fragen und die Antworten vergegenwärtigen!

**Prof. Schmidtmann Fachbereich Wirtschaft und Gesundheit**

10.10.2018

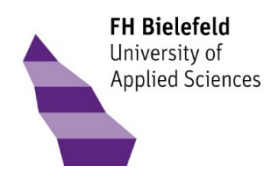

# Audience Response Systems und LiveVoting LiveVoting üben

- •Dokumentation und Hilfe sind fast nicht vorhanden.
- • Eine gute Anleitung zur Bedienung des LiveVoting hat die Supportstelle für ICT-gestützte Lehre und Forschung der Uni Bern 2017 zur Verfügung gestellt: https://ilias.unibe.ch/goto\_ilias3\_unibe\_file\_700326\_download.html
- •LiveVoting kann man alleine kaum üben.
- • Es hilft, Fragen zu erstellen und sich dann dazu sowohl die Präsentations- als auch die Teilnehmersicht anzuschauen.
- • Bei Kolleginnen zu hospitieren und sich die Nutzung von LiveVoting aus Teilnehmersicht anzuschauen ist sehr hilfreich.
- • Es ist gut, am Anfang zu zweit zu arbeiten: Jemand anderes bedient das LiveVoting am Rechner, Sie selber konzentrieren sich auf die Veranstaltung.

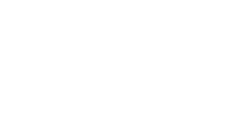

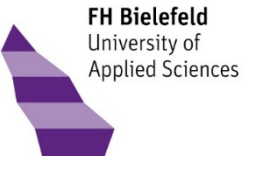

Seite 41

**Prof. Schmidtmann Fachbereich Wirtschaftund Gesundheit**

10.10.2018

# FazitWas kann LiveVoting nicht?

- • LiveVoting ist keine Klausurvorbereitung. Dazu unterscheiden sich die Fragetypen zwischen LiveVoting und Klausur zu stark.
- • LiveVoting ist keine Lernunterlage für Studierende. Dazu fehlen sowohl Exporte der Fragen als auch Musterlösungen.
- •LiveVoting ist nicht für den kurzfristig geplanten Einsatz "mal eben". Dazu ist die Vorbereitung zu zeitintensiv.
- • LiveVoting ist nicht spontan. Fragetypen und Antwortmöglichkeiten sind vorbereitet und nicht auf spontane Änderungen ausgelegt.

**Prof. Schmidtmann Fachbereich Wirtschaft und Gesundheit**

10.10.2018

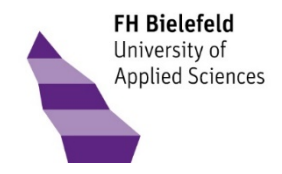

# FazitWie bereichert LiveVoting eine Veranstaltung?

- •Alleine das Bedienen der Geräte zum Antworten aktiviert die Teilnehmenden.
- •Es wagen deutlich mehr Teilnehmende eine Antwort als bei mündlich gestellten Fragen.
- •Die Aufmerksamkeit in den Vortragsphasen scheint größer.
- $\bullet$ Es macht Spaß und sorgt für gute Stimmung.
- • Die Rückmeldungen der Studierenden waren sehr positiv, ausnahmslos wurde der weitere Einsatz gewünscht.

**Prof. Schmidtmann Fachbereich Wirtschaft und Gesundheit**

10.10.2018

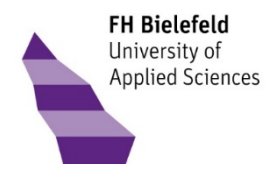

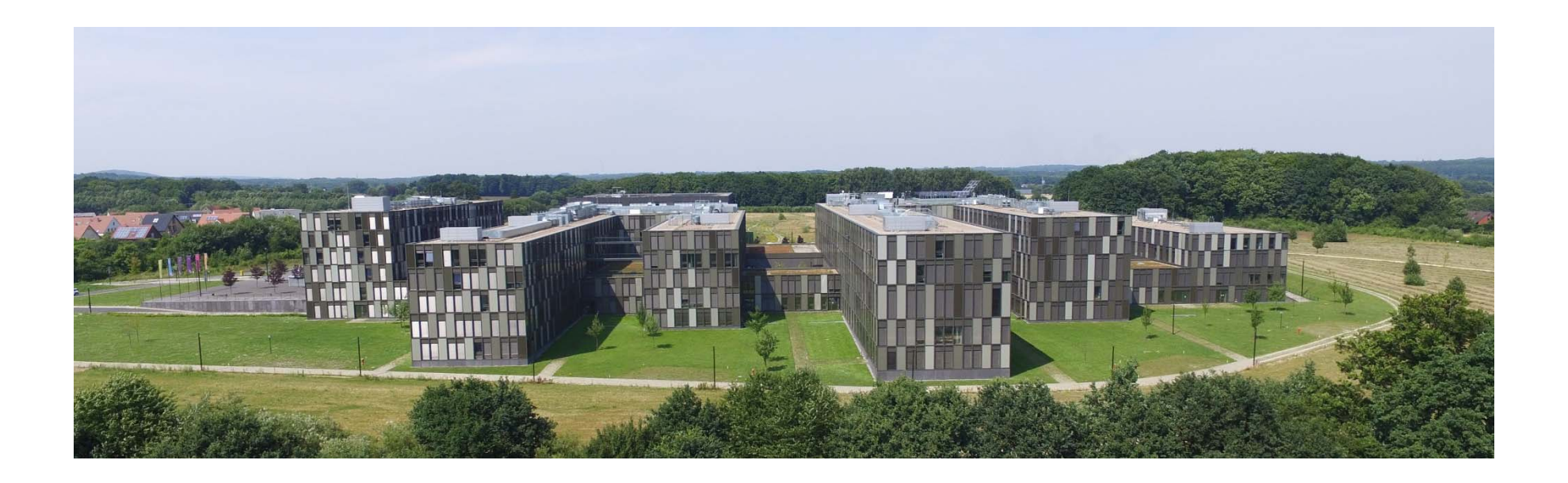

**Haben Sie noch Fragen?**

**achim.schmidtmann@fh-bielefeld.de**

**Vielen Dank für Ihre Aufmerksamkeit!**

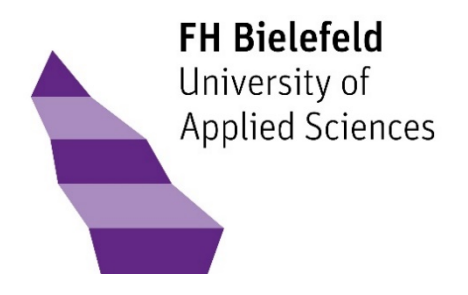